# UNIVERSITÄT LEIPZIG

**Institut für Informatik**

Abt. Technische Informatik Dr. Hans-Joachim Lieske

# Aufgaben zum Seminar Technische Informatik

### Aufgabe 2.4.1. - Berechnung einer Transistorschaltung mit Emitterwiderstand

Gegeben ist folgende Schaltung:

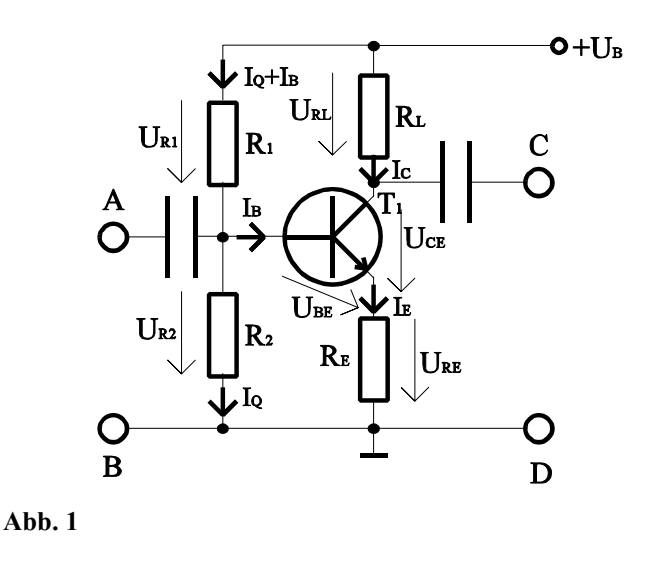

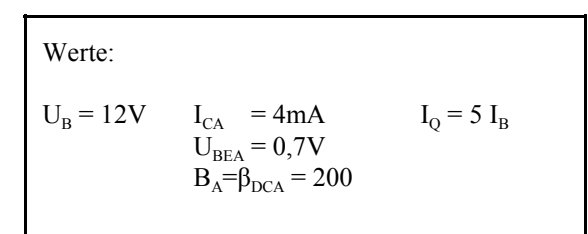

Übliche Werte:

 $U_{RE} \approx 0.1$  U<sub>B</sub> und  $U_{RE} \geq 1$ V  $U_{CEA} \approx (U_B - U_{RE})/2$  $I_{\text{o}} = (5..10) I_{\text{B}}$ 

Aufgabe: Berechnen Sie die Widerstände der Schaltung.

- 1. Berechnen Sie die Spannung  $U_{RE}$  und den Emitterwiderstand  $R_E$ .
- 2. Berechnen Sie die Kollektor-Emitterspannung U<sub>CEA</sub>.
- 3. Berechnen Sie die Spannung  $U_{RL}$  und den Lastwiderstand  $R_L$ .
- 4. Berechnen Sie den Basisstrom IB mittels der Stromverstärkung B<sub>A</sub>.
- 5. Berechnen Sie den Querstrom I<sub>O</sub>
- 6. Berechnen Sie die Widerstände  $R_1$  und  $R_2$
- 7. Bestimmen Sie die Werte der Widerstände aus der E48-Reihe (siehe Tabelle 1). Es sind die Werte zu nehmen die dem Normwert am nächsten sind.

Stellen Sie die Ergebnisse in einer Tabelle dar.

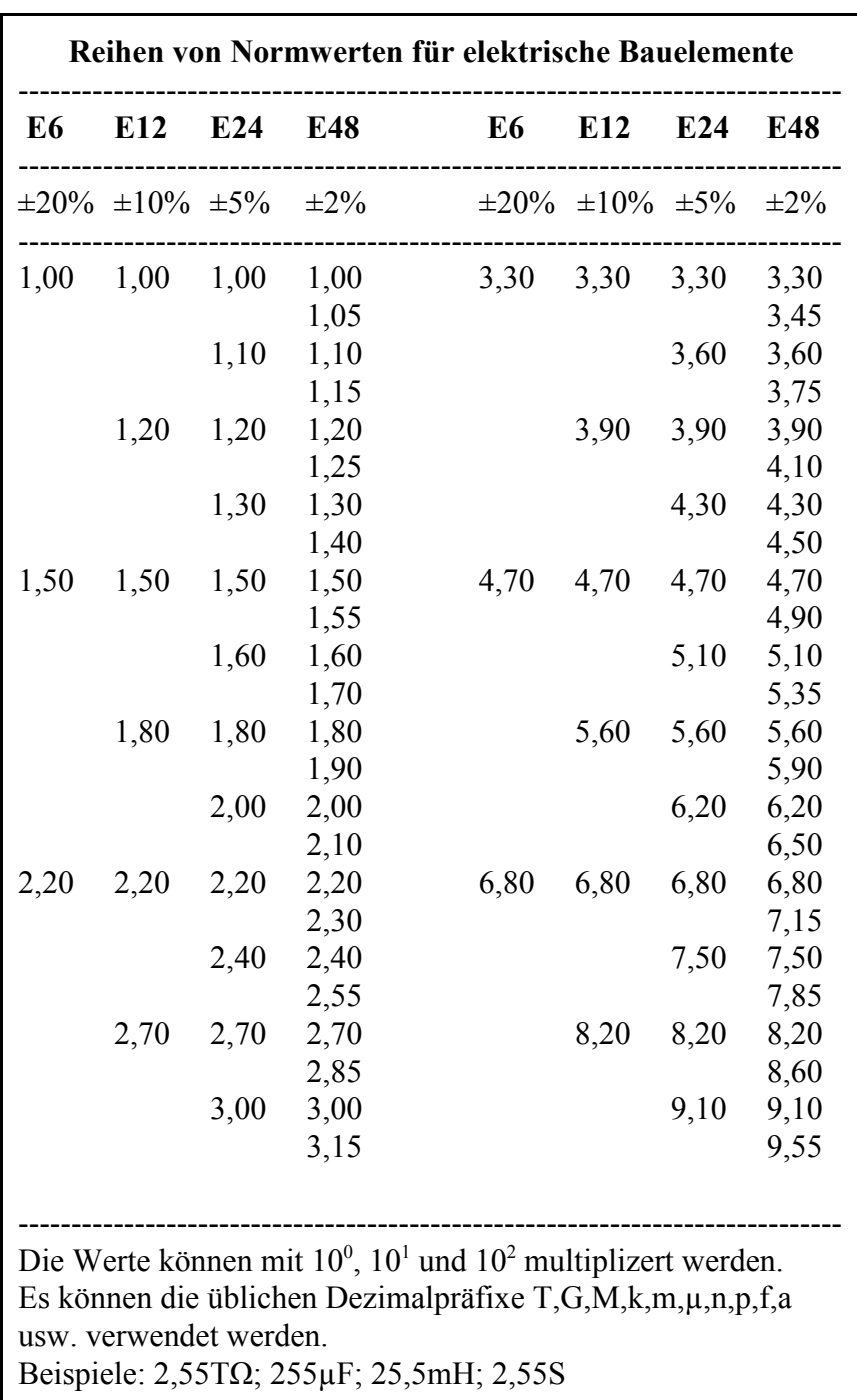

**Tabelle 1**

#### Aufgabe 2.4.2. - Berechnung einer Transistorinvertierschaltung

Gegeben ist folgende Schaltung:

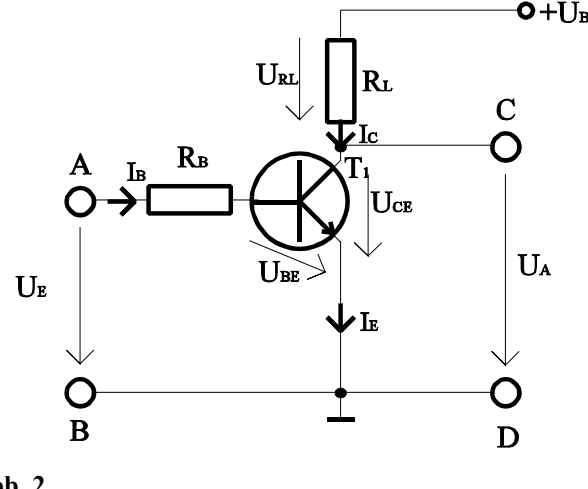

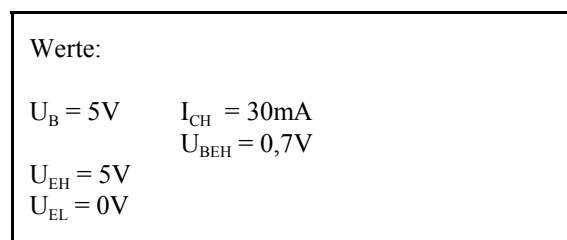

**Abb. 2**

Bei der Ansteuerung des Transistors mit der High-Eingangsspannung  $U_{EH}$  soll der Transistor voll leitend werden. Das heißt, die Kollektor-Emitterspannung hat bei dem vorgegebenen Kollektorstrom I<sub>CH</sub> das Minimum.

Bei der Ansteuerung mit der Low-Eingangsspannung U<sub>EL</sub> soll der Transistor nichtleitend werden. Das heißt, es fließt kein Basisstrom und durch den Kollektor fließt nur der Kollektorreststrom  $I_{C0}$ .

#### Aufgabe:

Berechnen Sie die Widerstände der Schaltung.

- 1. Bestimmen Sie für den maximal leitenden Transistor mit vorgegebenen  $I_{CH}$  die minimal mögliche Ausgangsspannung  $U_{AH}$ = $U_{CEH}$ .
- 2. Bestimmen Sie den minimal notwendigen Basisstrom I<sub>BH</sub> der zur Erreichung von U<sub>CEH</sub> und I<sub>CH</sub> benötigt wird.
- 3. Berechnen Sie die Stromverstärkung B<sub>H</sub> für diesen Fall. Dabei ist der Kollektorreststrom  $[I_c(I_B=0)]$  zu vernachlässigen.
- 4. Zeichnen Sie aus den Werten U<sub>CEH</sub>, I<sub>CH</sub> und U<sub>B</sub> die Widerstandsgerade und bestimmen Sie den Wert von R<sub>L</sub>.
- 5. Bestimmen Sie die Werte U<sub>CEL</sub> und I<sub>CL</sub> für den nichtleitenden Transistor. Dabei ist U<sub>CEL</sub>  $\neq$ U<sub>B</sub> und I<sub>CL</sub>  $\neq$ 0!
- 6. Bestimmen Sie unter Zuhilfenahme der Werte  $U_{EH}$ ,  $U_{BEH}$  und  $I_{BH}$  den Widerstand  $R_B$ .
- 7. Bestimmen Sie für U<sub>CEH</sub>, U<sub>CEL</sub>, und U<sub>CE1</sub>=U<sub>B</sub>/2 die durch den Transistor verbrauchte Verlustleistung P<sub>V</sub>=U<sub>CE</sub>xI<sub>C</sub>. Was kann man aus den Ergebnissen schlußfolgern.
- 8. Was passiert mit  $U_{CE}$  und  $I_{C}$  wenn man den Strom  $I_{B}$  über den Wert  $I_{BH}$  erhöht.
- 9. Bestimmen Sie die Werte der Widerstände aus der E24-Reihe (siehe Tabelle 1/Aufgabe 2.4.1.). Es sind die Werte zu nehmen der dem Normwert am nächsten sind.
- 10. Berechnen Sie die Stromverstärkung für U<sub>CE</sub>=5V und I<sub>B</sub>=140µA. Wie verhält sich die Stromverstärkung bei steigender Kollektor-Emitterspannung und warum (math. Betrachtung).

Stellen Sie die Ergebnisse in einer Tabelle dar.

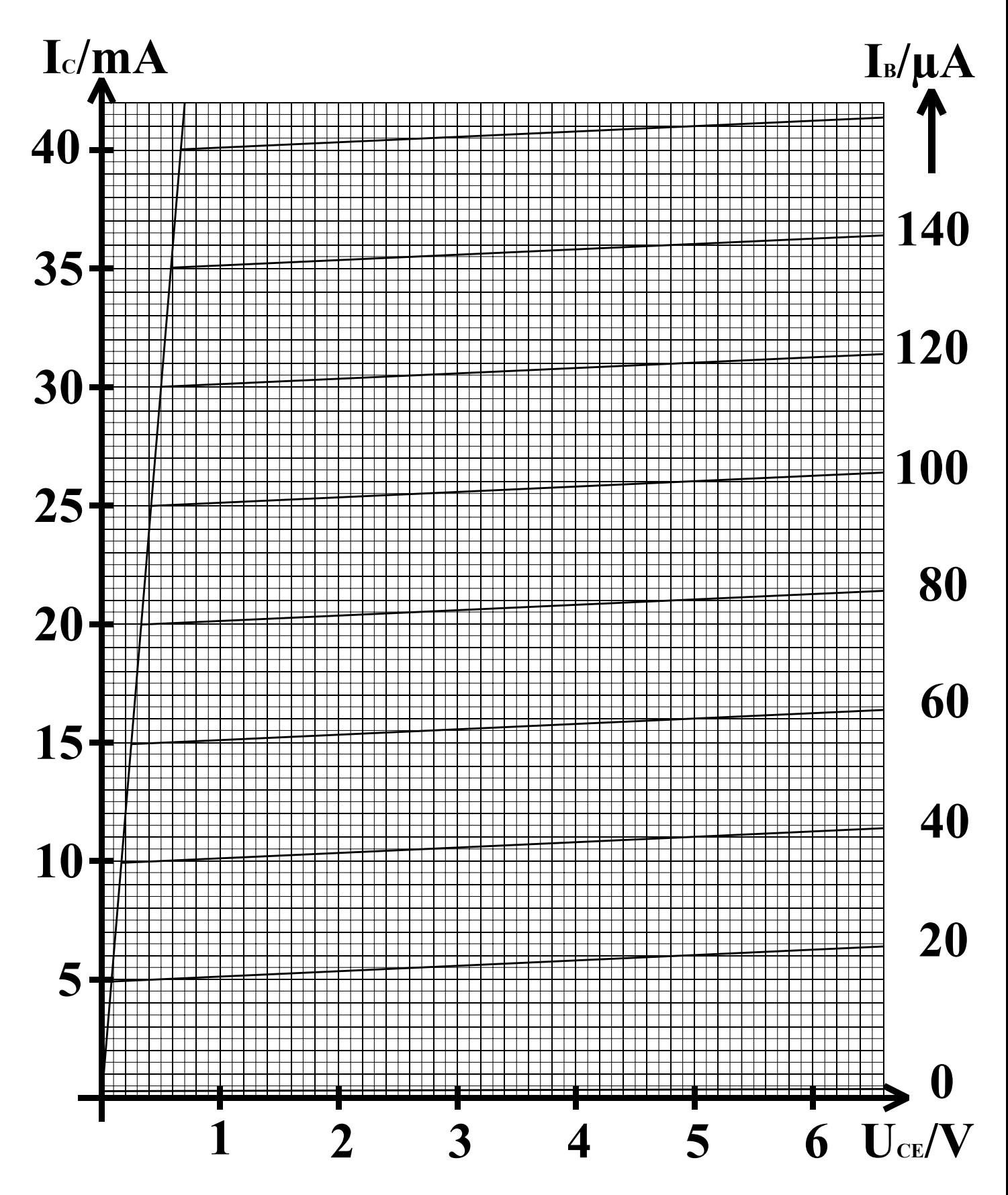

**Abb. 3**

#### Aufgabe 2.4.3. - Entwurf einer Volladdierschaltung unter Zuhilfenahme von XOR-Gattern

Aufgabe:

Entwerfen Sie einen Volladder für 1 Bit Datenbreite. Erlaubt sind AND-, OR, XOR- und NOT-Gatter. Die Summenbildung hat mittels XOR-Gattern zu erfolgen.

Eingänge:  $E_{0,1}$ ,  $E_{0,2}$  und  $U_{-1}$ <br>Ausgänge:  $S_0$ ,  $U_0$ Ausgänge:

- 1. Entwerfen Sie die Schaltung mit den oben genannten Gattern. Erlaubt sind hier maximal 2 Eingänge.
- 2. Zeichnen Sie die unter 1. entwickelte Schaltung so um, daß die XOR-Gatter durch AND-, OR- und NOT-Gatter ersetzt werden, wobei die einzelnen Terme des XOR-Gatters mit OR zusammengefaßt werden (disjunktive Normalform für XOR). Bestimmen Sie die logische Gleichung entsprechend der entwickelten Schaltung.
- 3. Bestimmen Sie die logische Gleichung entsprechend der kanonisch disjunktiven Normalform.
- 4. Entwerfen Sie die Schaltung streng entsprechend der kanonisch disjunktiven Normalform. Erlaubt sind AND, OR und NOT-Gatter.
- 5. Zeichnen Sie das Venn-Diagramm für die Summe  $S_0$  und den Übertag Ü<sub>0</sub>.

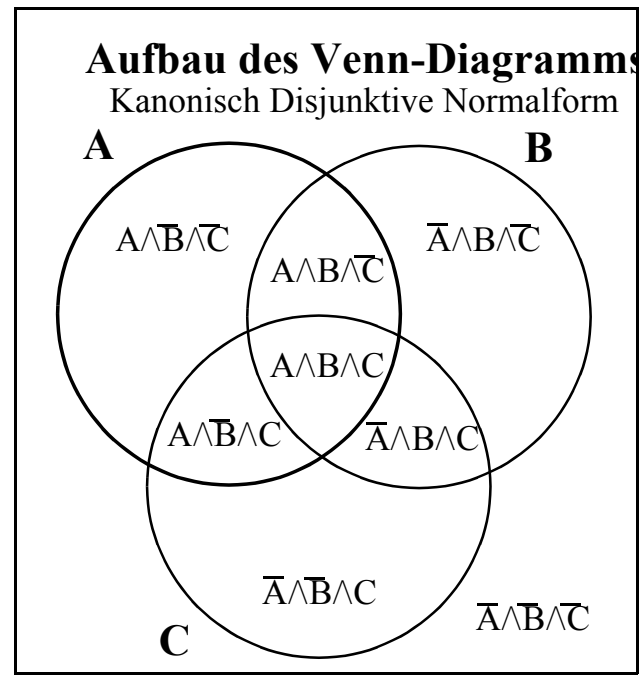

**Abb. 4**

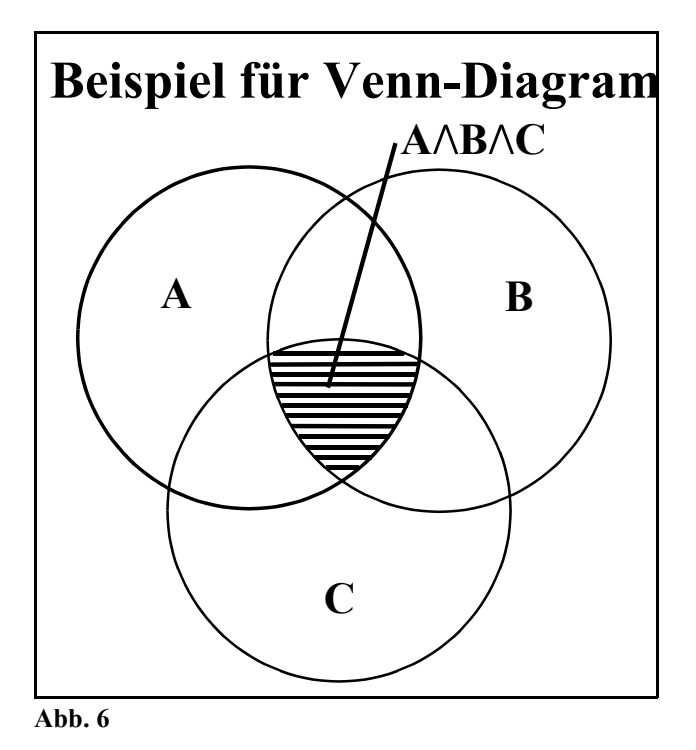

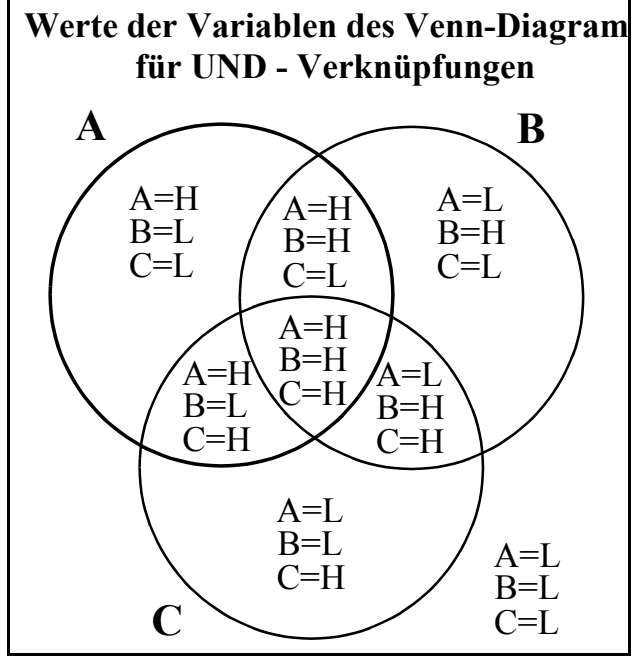

**Abb. 5**

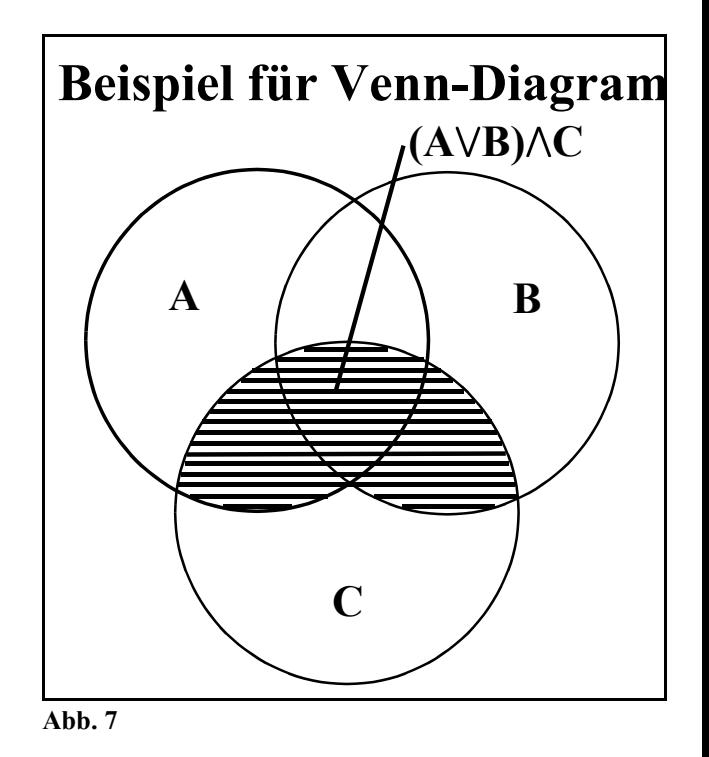

WordPerfect - Datei: sa04es96.wpd - Dr. Lieske - 8. Juni 1996 - Seite 5

# Lösung: Aufgabe 2.4.1.

#### Berechnung einer Transistorschaltung mit Emitterwiderstand

1. Berechnung der Spannung  $U_{RE}$  und de Emitterwiderstandes  $R_E$ .

$$
U_{RE} = 0,1 U_B = 0,1x12V = 1,2V
$$

 $I_{RE} = I_E = I_C + I_C/B = 4mA + 4mA/200 = 4mA + 0,02mA = 4,02mA \approx 4mA$ 

RE=1.2V/4mA=**300Ω**

2. Berechnung der Kollektor-Emitterspannung U<sub>CEA</sub>.

$$
U_{CEA} = (U_B - U_{RE})/2 = (12V - 1, 2V)/2 = 10,8V/2 = 5,4V
$$

3. Berechnung der Spannung  $U_{RL}$  und des Lastwiderstandes  $R_L$ .

$$
URL=UB-UCEA-URE=12V-5,4-1,2=5,4V
$$
  
\n
$$
IRL=IC=4mA
$$
  
\n
$$
RL=URL/IRL=5,4V/4mA=1,35kΩ
$$

4. Berechnung des Basisstroms  $I_B$  mittels der Stromverstärkung  $B_A$ .

 $I_B = I_{CA}/B_A = 4mA/200 = 20\mu A$ 

5. Berechnung des Querstroms I<sub>O</sub>

$$
I_{Q} = 5I_{BA} = 5x20\mu A = 100\mu A
$$

6. Berechnung der Widerstände  $R_1$  und  $R_2$ 

 $U_{\text{RI}}$ = $U_{\text{B}}$ - $U_{\text{BE}}$ - $U_{\text{RE}}$ =12V-0,7V-1,2V=10,1V

 $I_{R1}$ =I<sub>O</sub>+I<sub>B</sub>=100µA+20µA=120µA

$$
R_{1} = U_{R1}/I_{R1} = 10,1 V/120 \mu A = 84,167 k\Omega
$$

 $U_{R2}$ = $U_{BE}$ + $U_{RE}$ =0,7V+1,2V=1,9V

$$
I_{R2} = I_Q = 100 \mu A
$$

$$
R_2 = U_{R2}/I_{R2} = 1,9V/100\mu A = 19k\Omega
$$

7. Bestimmung der Werte der Widerstände aus der E48-Reihe (siehe Tabelle 1).

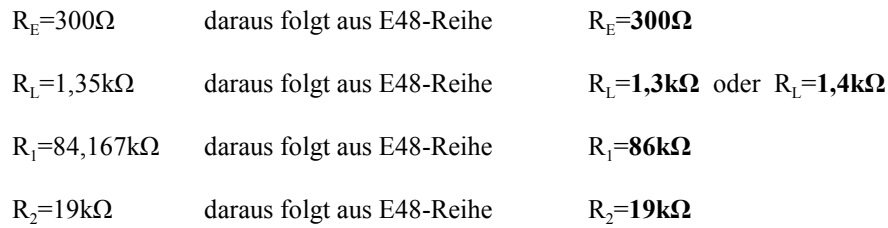

## Lösung: Aufgabe 2.4.2.

#### Berechnung einer Transistorinvertierschaltung

Berechnen Sie die Widerstände der Schaltung.

1. Bestimmung der minimalen Ausgangsspannung  $U_{AH}$ = $U_{CH}$  für I<sub>CH</sub>=30mA

aus Abb. 8  $U_{AH} = U_{CH} = 0.5V$ 

2. Bestimmung des minimalen Basisstroms  $I<sub>BH</sub>$  für  $U<sub>CEH</sub>$  und  $I<sub>CH</sub>$ .

aus Abb. 8  $I_{BH} = 120 \mu A$ 

3. Berechnen Sie die Stromverstärkung B<sub>H</sub> für diesen Fall. Dabei ist der Kollektorreststrom  $[I_c(I_B=0)]$  zu vernachlässigen.

 $B_H = I_{CH}/I_{BH} = 30$  mA $/120$  $\mu$ A=250

4. Bestimmung der Widerstandsgeraden und Berechnung des Wertes von  $R_L$ .

aus Abb. 9 Widerstandsgerade: 1. Punkt:  $U_B=5V$  und I=0mA 2. Punkt:  $U_{\text{CEH}} = 0.5V$  und  $I_{\text{CH}} = 30 \text{ mA}$ 

 $R_L = (U_B - U_{\text{CH}})/I_{\text{CH}} = (5V - 0.5V)/30$ mA=4,5V/30mA=150 $\Omega$ 

5. Bestimmung der Werte  $U_{\text{CEL}}$  und  $I_{\text{CL}}$  für den nichtleitenden Transistor.

aus Abb. 9  $U_{\text{CH}} = 4,95V$ 

 $I_{C1}$  =0,25mA (= $I_{C0}$ )

6. Berechnung des Widerstandes  $R_B$ .

 $R_B=(U_{EH}-U_{BEH})/I_{BH}=(5V-0.7V)/120\mu A=4.3V/120\mu A=35.833kΩ$ 

7. Bestimmung der Verlustleistung für  $U_{\text{CEH}}$ ,  $U_{\text{CEL}}$ , und  $U_{\text{CEI}}$ =U<sub>B</sub>/2.

 $P_{VI}(U_{CFT})=U_{CFT}xI_{C}$ =4,95Vx0,25mA=1,2375mW $\approx$ **1,24mW** 

aus Abb. 9  $U_{\text{CE1}} = U_B/2 = 2.5V$   $I_{\text{C1}} = 16,7 \text{ mA}$ 

 $P_{V1}(U_{CFT})=U_{CFT}xI_{C1}=2,5Vx16,7mA=41,75mW$ 

 $P_{VH}(U_{CH})=U_{CH}XI_{CH}=0,5Vx30mA=15mW$ 

Schlußfolgerung: Die Verlustleistung hat bei high- und low-Pegel ein Minimum. Dazwischen steigt die Verlustleistung wesentlich an

8. Was passiert mit U<sub>CE</sub> und I<sub>C</sub> wenn man den Strom I<sub>B</sub> über den Wert I<sub>BH</sub> erhöht.

Da der Maximalwert von I<sub>C</sub> und damit der Minimalwert von U<sub>CE</sub> durch den Schnittpunkt der R<sub>L</sub>-Geraden festgelegt ist, kann man zwar den Basisstrom bis zur Zerstörung des Transistors erhöhen, beide Werte verändern sich jedoch nicht. Dies beruht auf der Tatsache, daß man den Strom durch die in Durchlaßrichtung geschaltete Basis-Emitter-Diode weiterhin erhöhen kann, der Strom durch die Basis-Kollektor-Diode jedoch durch den Vorwiderstand  $R<sub>L</sub>$  begrenzt wird.

9. Bestimmen Sie die Werte der Widerstände aus der E24-Reihe.

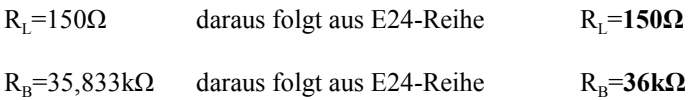

10. Berechnung der Stromverstärkung für U<sub>CE</sub>=U<sub>CE2</sub>=5V und I<sub>B</sub>=I<sub>B2</sub>=140µA. Wie verhält sich die Stromverstärkung bei steigender Kollektor-Emitterspannung und warum (math. Betrachtung).

aus Abb. 9  $I_{C2}$ =36mA

$$
B(U_{CE2}, I_{B2})=I_{C2}/I_{B2}=36mA/140\mu A=257,14
$$

Für eine konstante Kollektor-Emitter-Spannung U<sub>CE</sub> ist für unser einfaches Kennlinienmodell die Stromverstärkung B über alle Werte von I<sub>c</sub> gleich. Aufgrund der steigenden Kennlinien im rechten Bereich des Kennlinienfeldes erhöht sich die Stromverstärkung mit der Kollektor-Emitter-Spannung U<sub>CE</sub>.

Bei der realen Kennlinie des Bipolartransistors vergrößert sich mit steigendem Kollektorstrom (bzw. Basisstrom) die Steilheit der Kennlinie und es vergrößert sich der Abstand zwischen den einzelnen Kennlinien.

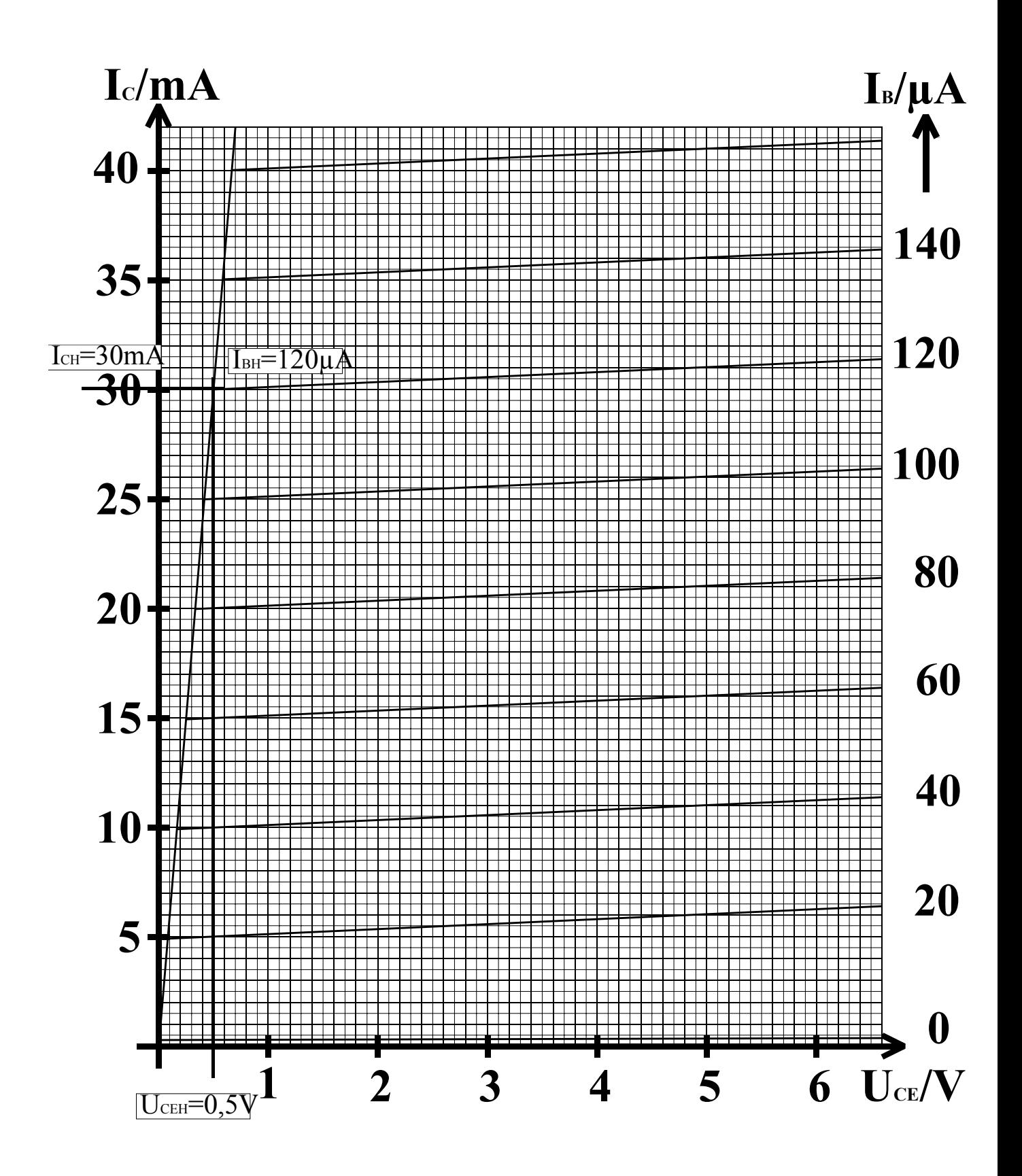

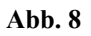

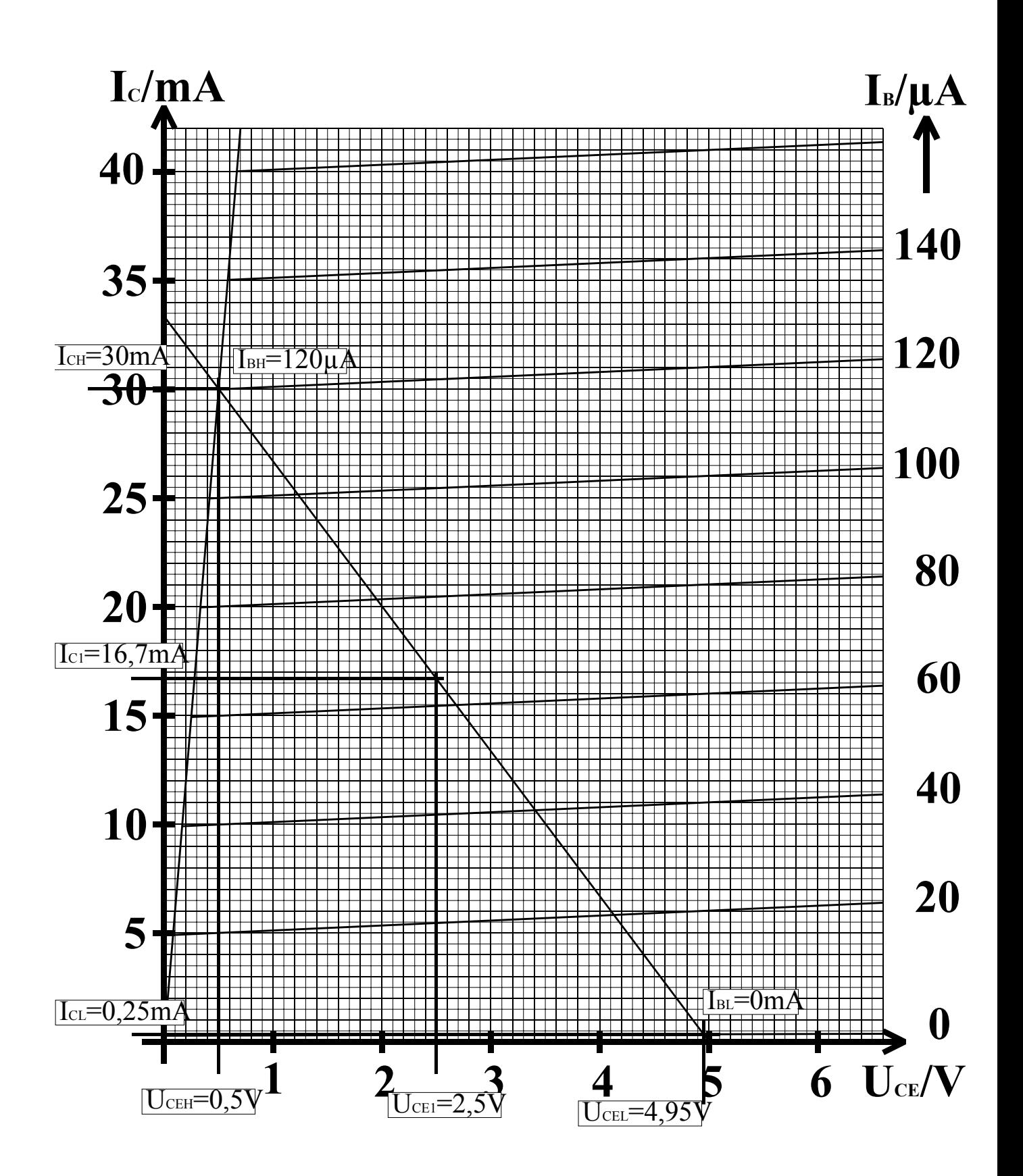

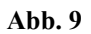

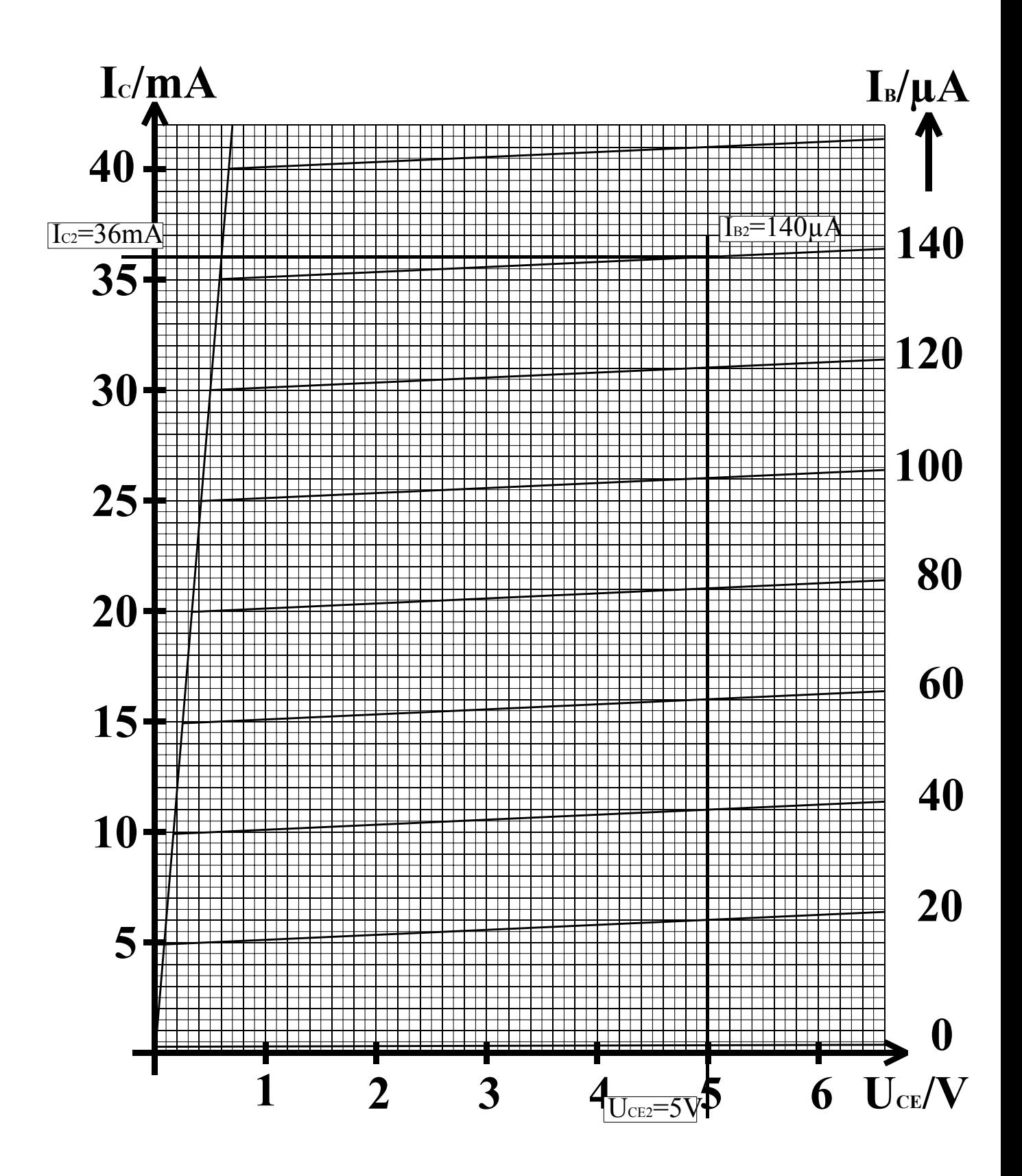

**Abb. 10**

# Lösung: Aufgabe 2.4.3.

Entwurf einer Volladdierschaltung unter Zuhilfenahme von XOR-Gattern

1. Entwurf der Schaltung eines Volladders durch Summenbildung mittels XOR-Gattern.

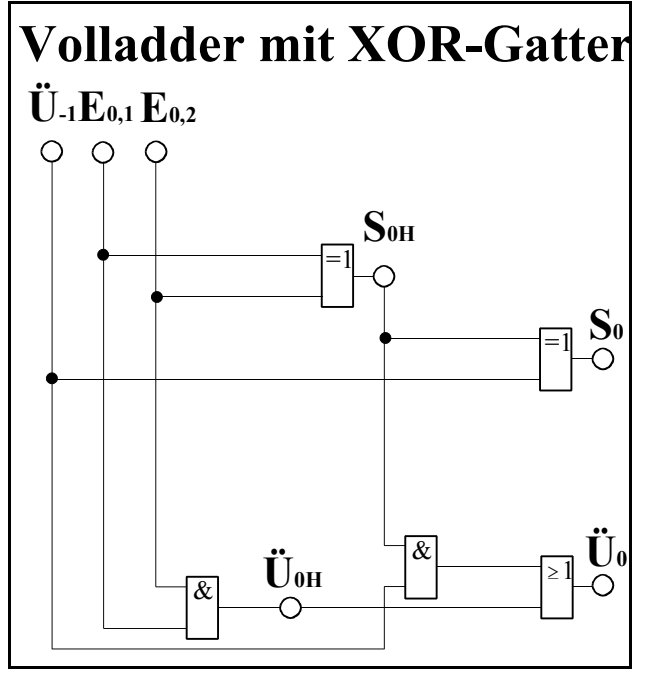

**Abb. 11**

 $S_{0H} = E_{0.1}$  XOR  $E_{0.2}$ 

 $S_0 = S_{0H}$  XOR  $\ddot{U}_{-1} = (E_{0,1} \text{ XOR } E_{0,2})$  XOR  $\ddot{U}_{-1} = E_{0,1}$  XOR  $E_{0,2}$  XOR  $\ddot{U}_{-1}$ 

 $\ddot{\textbf{U}}_{0} \textbf{=}\left(\textbf{E}_{0,1} \wedge \textbf{E}_{0,2}\right) \vee (\textbf{S}_{0\textbf{H}} \wedge \ddot{\textbf{U}}_{\textbf{-1}})\textbf{=}\ddot{\textbf{U}}_{0\textbf{H}}\textbf{V}~(\textbf{S}_{0\textbf{H}} \wedge \ddot{\textbf{U}}_{\textbf{-1}})$ 

2. Ersetzen der XOR-Gatter durch NOT-, AND- und OR-Gatter in der disjunktiven Normalform

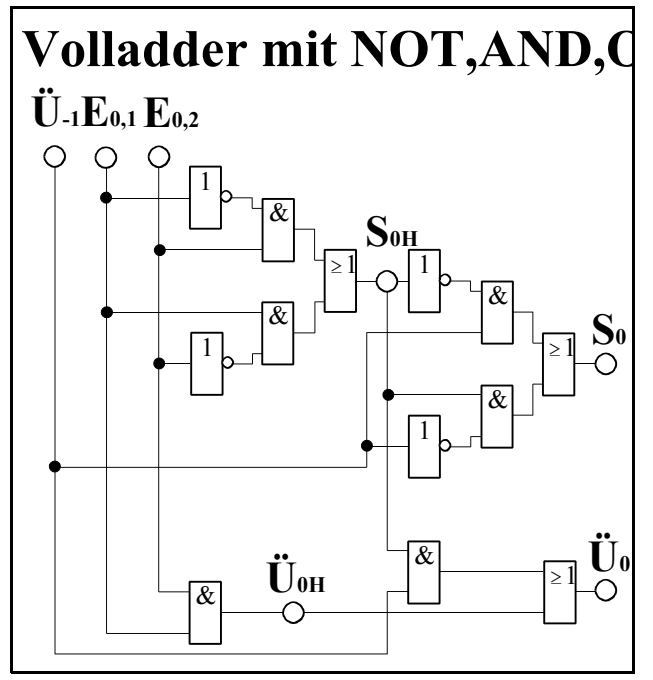

**Abb. 12**

$$
S_{0H} = E_{0,1} \text{ XOR } E_{0,2} = (E_{0,1} \wedge E_{0,2}) \vee ((E_{0,1} \wedge E_{0,2})
$$
\n
$$
S_0 = S_{0H} \text{ XOR } \ddot{U}_{-1} = (E_{0,1} \wedge E_{0,2}) \vee ((E_{0,1} \wedge E_{0,2}) \text{ XOR } \ddot{U}_{-1}
$$
\n
$$
= [(E_{0,1} \wedge E_{0,2}) \vee ((E_{0,1} \wedge E_{0,2})] \wedge \ddot{U}_{-1} \vee / [(E_{0,1} \wedge E_{0,2}) \vee ((E_{0,1} \wedge E_{0,2})] \wedge \ddot{U}_{-1}
$$
\n
$$
\ddot{U}_0 = (E_{0,1} \wedge E_{0,2}) \vee (S_{0H} \wedge \ddot{U}_{-1}) = \ddot{U}_{0H} \vee (S_{0H} \wedge \ddot{U}_{-1})
$$

3. Bestimmung der logischen Gleichung entsprechend der kanonisch disjunktiven Normalform.

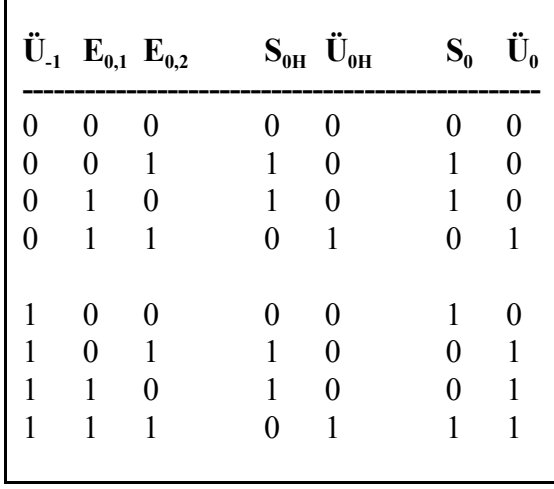

Tabelle 1

 $S_0 = / \ddot{U}_{-1} \land E_{0,1} \land E_{0,2} \lor / \ddot{U}_{-1} \land E_{0,1} \land E_{0,2} \lor \ddot{U}_{-1} \land E_{0,2} \lor \ddot{U}_{-1} \land E_{0,1} \land E_{0,2}$ 

 $\ddot{\text{U}}_{0} = / \ddot{\text{U}}_{1} \wedge \text{E}_{0,1} \wedge \text{E}_{0,2} \vee \ddot{\text{U}}_{1} \wedge \text{E}_{0,1} \wedge \text{E}_{0,2} \vee \ddot{\text{U}}_{1} \wedge \text{E}_{0,1} \wedge \text{E}_{0,2} \wedge \text{E}_{0,2}$ 

4. Entwurf der Schaltung streng entsprechend der kanonisch disjunktiven Normalform.

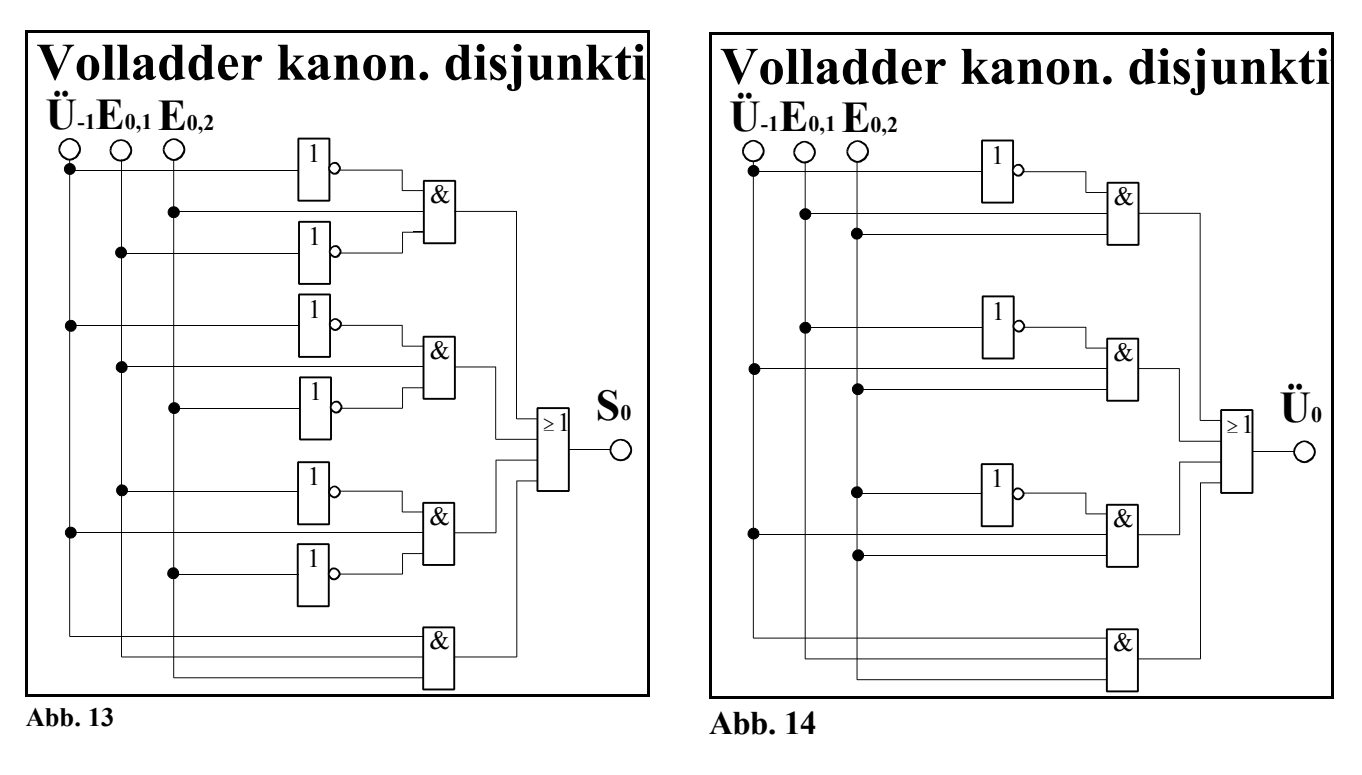

 $S_0 = / \ddot{U}_{-1} \wedge E_{0,1} \wedge E_{0,2} \vee / \ddot{U}_{-1} \wedge E_{0,1} \wedge / E_{0,2} \vee \ddot{U}_{-1} \wedge E_{0,2} \vee \ddot{U}_{-1} \wedge E_{0,1} \wedge E_{0,2}$  $\ddot{U}_0 = / \ddot{U}_1 \wedge E_{0,1} \wedge E_{0,2} \vee \ddot{U}_1 \wedge E_{0,1} \wedge E_{0,2} \vee \ddot{U}_1 \wedge E_{0,1} \wedge E_{0,2} \vee \ddot{U}_1 \wedge E_{0,1} \wedge E_{0,2}$ 

5. Zeichnung des Venn-Diagramms für die Summe  $S_0$  und den Übertag Ü<sub>0</sub>.

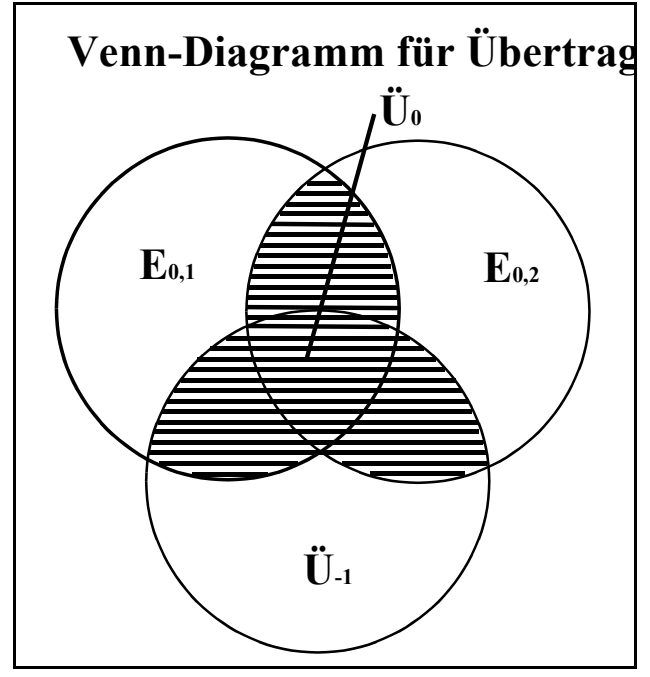

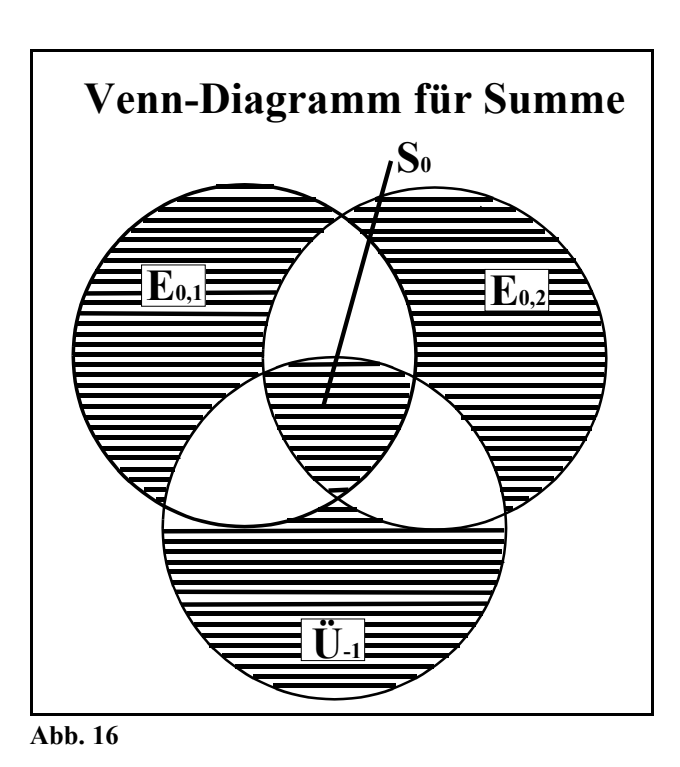

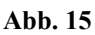

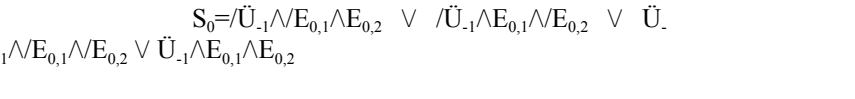

$$
\ddot{U}_0\text{=} / \ddot{U}_{\text{-}1} \wedge E_{0,1} \wedge E_{0,2} \vee \ddot{U}_{\text{-}1} \wedge E_{0,1} \wedge E_{0,2} \vee \ddot{U}_{\text{-}1} \wedge E_{0,1} \wedge E_{0,2} \vee \ddot{U}_{\text{-}1} \wedge E_{0,1} \wedge E_{0,2}
$$